1. Determine whether the sequence converges or diverges. If it converges, find the limit.

(a) 
$$
a_n = \frac{3 + 5n^2}{n + n^2}
$$
  
\n(b)  $a_n = \ln(n + 1) - \ln(n)$   
\n(c)  $a_n = \frac{n^2}{\sqrt{n^3 + 4n}}$   
\n(d) {0, 1, 0, 0, 1, 0, 0, 0, 1, ...}

(a) 
$$
lim_{n \to \infty} a_n =lim_{n \to \infty} \frac{3+5n^2}{n+n^2} = 5 \implies converges
$$

(b) 
$$
\lim_{n \to \infty} \tan \frac{1}{n} \cdot \lim_{n \to \infty} (ln(n+1) - ln(n)) = \lim_{n \to \infty} ln(\frac{n+1}{n})
$$
  
=  $\lim_{n \to \infty} ln(1 + \frac{1}{n}) = ln(1) = 0 \implies$  Converges  
(c)  $\lim_{n \to \infty} a_n = \lim_{n \to \infty} \frac{n^2}{\sqrt{n^3 + 4n}} = \infty \implies$  diverges

(d) Never stays arbitrarily close to any of <sup>1</sup> or <sup>o</sup> =>diverges.

2. Let 
$$
a_n = \frac{2n}{3n+1}
$$
.

- (a) Determine whether  $\{a_n\}$  is convergent.
- 

(b) Determine whether 
$$
\sum_{n+1} a_n
$$
 is convergent.  
\n(a)  $\lim_{n \to \infty} a_n = \lim_{n \to \infty} \frac{2n}{3n+1} = \frac{2}{3}$  Converges

(b)  $\lim_{n\to\infty} a_n \neq o$ , series divergent divergent

test.

3. Determine whether the geometric series is convergent or divergent. If it is convergent, find the sum.

(a) 
$$
2+0.5+0.125+0.03125+\cdots
$$
  
\n(b)  $\sum_{n=1}^{\infty} \frac{(-3)^{n-1}}{4^n}$   
\n(d)  $\gamma = \frac{0.5}{2} = \frac{1}{4}$   $\Rightarrow$   $|\gamma| < 1$   
\n $\Rightarrow$  *Convergeq 1*  $\frac{a}{1-r} = \frac{2}{1-1/4} = \frac{8}{3}$   
\n(b)  $\sum \frac{(-3)^{n-1}}{4^n} = \frac{1}{4} \sum \frac{(-3)^{n-1}}{4} \frac{0n}{1-r}$   
\n $\frac{0n}{1-r} = \frac{1}{1-r}$   $\frac{0n}{1-r}$  where  $a=1, r=\frac{-3}{4}$   
\n $\frac{0}{1-r} = \frac{1}{1-\frac{1-3}{4}} = \frac{4}{7}$   
\n $\Rightarrow$   $a_n = \frac{1}{4}$   $\frac{b_n}{1-r}$  converges to  $\frac{1}{4} \times \frac{4}{7} = \frac{1}{7}$ 

4. Determine whether  $s_n = \sum_{n=2}^{\infty} \frac{1}{n^3 - n}$  is convergent or divergent by expressing it as a telescoping sum.<br>Find the sum if it's convergent.

ł,

$$
S_{n} = \sum_{n=2}^{\infty} \frac{1}{n(n-1)(n+1)} = \sum_{n=2}^{\infty} \frac{1}{n} + \frac{1}{n-1} + \frac{1}{n+1} = \frac{1}{2} \sum_{n=2}^{\infty} \frac{1}{n-1} + \frac{1}{n+1}
$$
  
\n
$$
= \frac{1}{2} \left[ \left( \frac{1}{1} - \frac{2}{2} + \frac{1}{3} \right) + \left( \frac{1}{2} - \frac{2}{3} + \frac{1}{4} \right) + \left( \frac{1}{3} - \frac{2}{4} + \frac{1}{5} \right) + \left( \frac{1}{n+1} - \frac{2}{n+1} + \frac{1}{n+1} \right) \right]
$$
  
\n
$$
= \frac{1}{2} \left( \frac{1}{1} - \frac{2}{2} + \frac{1}{2} + \frac{1}{n} - \frac{2}{n} + \frac{1}{n+1} \right) = \frac{1}{4} - \frac{1}{2n} + \frac{1}{n+2}
$$
  
\n
$$
\Rightarrow \sum_{n=1}^{\infty} s_n = \sum_{n=1}^{\infty} \frac{1}{s} = \frac{1}{s} + \frac{1}{s} - \frac{1}{s} - \frac{1}{s}
$$

5. Express  $0.\overline{46} = 0.46464646 \cdots$  as a ratio of integers.

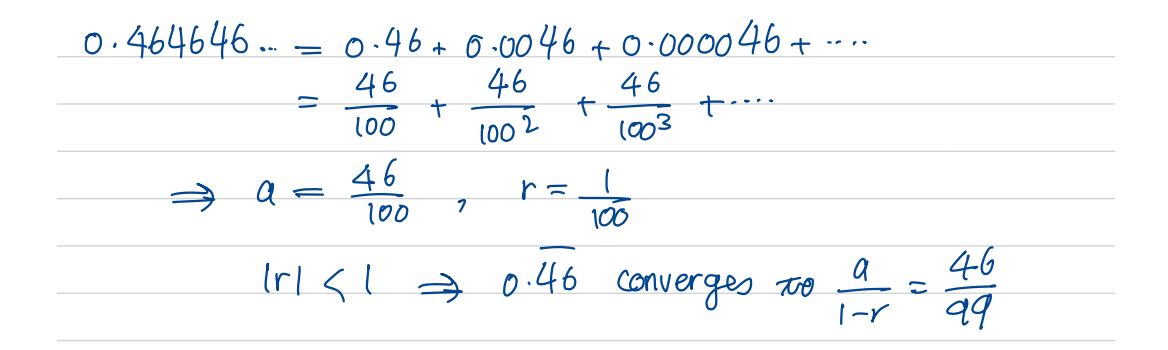

6. Find the values of x for which the series  $\sum_{n=1}^{\infty} (-5)^n x^n$  converges. Find the sum of the series for those values of  $x$ .

 $\sum_{n=1}^{\infty} (-5)^n x^n = \sum_{n=1}^{\infty} (-5x)^n$  $n-1$ <br>Geometric series with  $r = -5x$  $\Rightarrow$  an converges  $\iff$   $|r|$  <1  $\begin{array}{ccc}\n\leftarrow & 1-Sx| < 1 \\
\leftarrow & & 1 < 1 \\
\leftarrow & & & 1 < 1 \\
\leftarrow & & & 1 < 1 \\
\leftarrow & & & 1 < 1 \\
\leftarrow & & & 1 < 1\n\end{array}$  $\Rightarrow \sum a_{\emptyset} = \frac{a}{1-x} = \frac{-5x}{1-5x} = \frac{-5x}{1+5x}$ 

7. Use the integral test to determine whether the series  $\sum_{n=1}^{\infty} n^2 e^{-n^3}$  is convergent or divergent.

$$
f(x) = x^{2}e^{-x^{3}}
$$
 positive, continuous, decreasing on [1,00]  

$$
\int_{1}^{\infty} x^{2}e^{-x^{3}} dx = \lim_{t \to \infty} \int_{1}^{t} x^{2}e^{-x^{3}} dx = \lim_{t \to \infty} \left[ -\frac{1}{3}e^{-x^{3}} \right]_{1}^{t}
$$

$$
= \frac{-1}{3} \lim_{t \to \infty} (e^{-t^{3}} - e^{-t}) = \frac{1}{3}e^{-t}
$$

\* Use u-substitution from calcI to evaluate

8. Determine whether the series  $\sum_{n=0}^{\infty} \frac{1}{n \ln n}$  is convergent or divergent.

 $f(x) = \frac{1}{xln x}$  continuous, positive on  $[2, \infty)$ , decreasing<br>  $\Rightarrow \int_{2}^{\infty} \frac{1}{x ln x} dx = lim_{t \to \infty} [ln(ln x)]^{\frac{t}{2}}$ <br>  $\Rightarrow lim_{t \to \infty} [ln(ln(t)) - ln(ln(c))]^{\frac{t}{2}}$ <br>  $= \infty \Rightarrow divence.$ 

9. Determine whether the series converges or diverges.

(a) 
$$
\sum_{n=1}^{\infty} \frac{9^n}{3 + 10^n}
$$
  
\n(b) 
$$
\sum_{k=1}^{\infty} \frac{\ln k}{k}
$$
  
\n(c) 
$$
\sum_{k=1}^{\infty} \frac{\sqrt[3]{k}}{\sqrt{k^3 + 4k + 3}}
$$
  
\n(d) 
$$
\sum_{n=1}^{\infty} \frac{4^{n+1}}{3^n - 2}
$$
  
\n(e) 
$$
\sum_{n=1}^{\infty} \frac{n^2 + n + 1}{n^4 + n^2}
$$

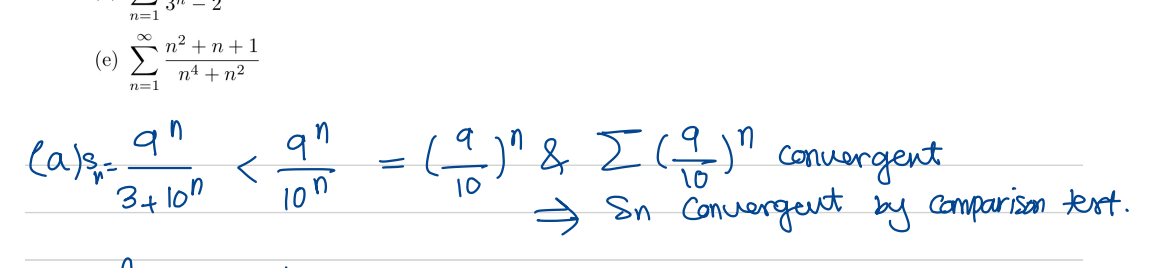

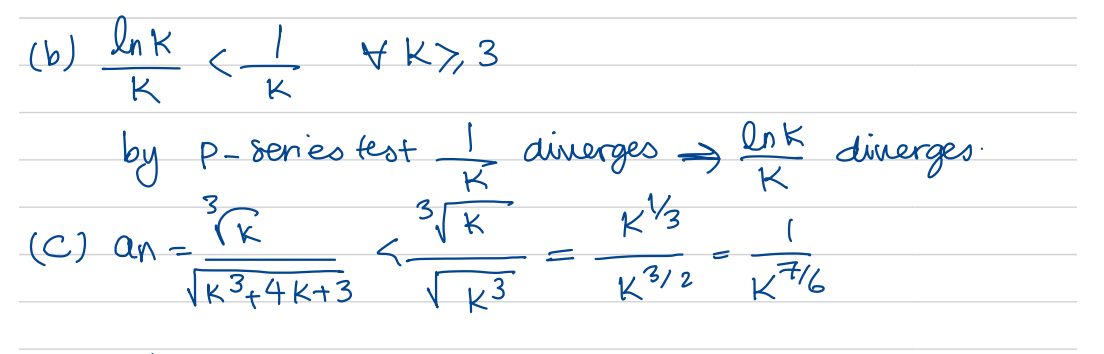

$$
\frac{1}{K^{7/6}}
$$

(d) 
$$
\tan = \frac{4^{n+1}}{3^n - 2} > \frac{4 \cdot 4^n}{3^n} = 4(\frac{4}{3})^n
$$
  
\n(d)  $\tan = \frac{4^{n+1}}{3^n - 2} > \frac{4 \cdot 4^n}{3^n} = 4(\frac{4}{3})^n$   
\n $(\frac{4}{3})^n$  is a geometric series with  $\ln|\frac{4}{3}|$  = 4diverges

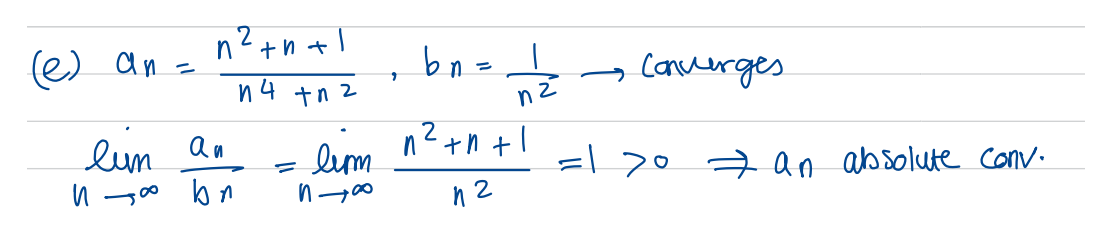

10. Test the series for convergence or divergence.

(a) 
$$
-\frac{2}{5} + \frac{4}{6} - \frac{6}{7} + \frac{8}{8} - \frac{10}{9} + \cdots
$$
  
\n(b)  $\sum_{n=1}^{\infty} (-1)^{n+1} \frac{n^2}{n^3 + 4}$   
\n(a)  $a_n = \sum_{n \to \infty} (-1) \frac{2n}{n+4}$   
\n $b_n = \frac{2n}{n+4}$   $\lim_{n \to \infty} \frac{bn}{n+8} - \frac{2n}{n+9} = 2 \neq 0$   
\n $\Rightarrow$   $\frac{2n}{n+4}$   $\lim_{n \to \infty} \frac{2n}{n+9} = 2 \neq 0$   
\n $\Rightarrow$   $\frac{2}{n+4}$   $\lim_{n \to \infty} \frac{2}{n+9} = 2 \neq 0$   
\n(b)  $b_n = \frac{n^2}{n^3 + 4}$   $\Rightarrow$   $\frac{5}{n} \text{ or } \frac{1}{n} \neq 0$  *decreasing for n*  $\geq$   $\frac{5}{n} \leq b_0 < 0$   
\nand  $\lim_{n \to \infty} b_n \Rightarrow \frac{5}{n} \sum_{n=1}^{\infty} (-1)^n b_n$  *converges by the*  $\frac{1}{n} \leq 0$ 

11. For what values of p is the series  $\sum_{n=1}^{\infty} \frac{(-1)^{n-1}}{n^p}$  convergent?

If 
$$
p > 0
$$
,  $\frac{1}{(n+1)^p} \leftarrow \frac{1}{n}$  and  $\lim_{n \to \infty} \frac{1}{n^p}$   
\n $\Rightarrow$  Converge, by the alternating series test.  
\nIf  $p \leftarrow 0$ ,  $\lim_{n \to \infty} \frac{(-1)^{n-1}}{n^p}$  Does not exist  
\n $\Rightarrow$  the series diverges.  
\n $\Rightarrow$  an Convergeq  $\Rightarrow$  p > 0

12. Determine whether the series is absolutely convergent or conditionally convergent.

(a) 
$$
\sum_{n=1}^{\infty} \frac{(-1)^{n-1}}{\sqrt{n}}
$$
  
\n(b)  $\sum_{n=1}^{\infty} \frac{\sin n}{2^n}$   
\n(a)  $bn = \frac{1}{\sqrt{n}} > 0$  for  $n > 1$  by decreasing for  $n > 1$ ,  $Q_{\text{un}}b_n = 0$   
\n $\Rightarrow \sum (-1)^{n-1}$  Convargeo by alternating series test.  
\nBut  $\sum \frac{1}{\sqrt{n}}$  diverges because p-series  
\n $\Rightarrow \sum \frac{(-1)^{n-1}}{\sqrt{n}}$  Condividing Convergent.  
\n(b)  $0 < \frac{sin n}{n} < \frac{1}{2^n}$  in  $n > 1$   $\frac{2}{2} = \frac{1}{2^n}$  conv. (geometric series)  
\n $\Rightarrow \sum \frac{sin n}{n} = \frac{cos n}{2^n}$  Conv. by comparison test  
\n $\Rightarrow \sum \frac{sin n}{2^n} = conv$ . absolutely

13. Use the ratio test to determine whether the series is convergent or divergent.

(a) 
$$
\sum_{n=1}^{\infty} \frac{n}{5^n}
$$
  
(b) 
$$
\sum_{n=1}^{\infty} \frac{\cos(n\pi/3)}{n!}
$$

(a) 
$$
\lim_{n \to \infty} \left[ \frac{a_{n+1}}{a_n} \right] = \lim_{n \to \infty} \left[ \frac{n+1}{s^{n+1}} \cdot \frac{s^n}{n} \right] = \lim_{n \to \infty} \left[ \frac{1}{s} \cdot \frac{n+1}{n} \right]
$$
  

$$
= \frac{1}{s} \implies Abs \cdot Conv
$$
  
(b)  $\lim_{n \to \infty} \left[ \frac{an+1}{an} \right] = \lim_{n \to \infty} \left[ \frac{Cos(\frac{cn+1}{3})}{(n+1)!} \right]$   

$$
= \lim_{n \to \infty} \left[ \frac{Cos(n+1)1y}{(n+1)cos(n+1)} \right] = \lim_{n \to \infty} \frac{c}{n+1} = o < 1
$$
  

$$
\implies abs \cdot Conv
$$

14. For which of the following series is the ratio test inconclusive (that is, it fails to give a definite answer)?

(a) 
$$
\sum_{n=1}^{\infty} \frac{1}{n^3}
$$
  $\lim_{n \to \infty} \frac{n^5}{(n+1)^3} = 1$   $\Rightarrow$  in *Conclusive*  
\n(b) 
$$
\sum_{n=1}^{\infty} \frac{n}{2^n}
$$
  $\lim_{n \to \infty} \frac{n+1}{n}$   $\frac{2^{n+1}}{n}$   $\Rightarrow$   $\lim_{n \to \infty} \frac{h \pm 1}{2^n} = \frac{1}{2}$   $\Rightarrow$  *Onclusive* (Conv.)  
\n(c) 
$$
\sum_{n=1}^{\infty} \frac{(-3)^{n-1}}{\sqrt{n}}
$$
  $\lim_{n \to \infty} \frac{(-3)^n}{\sqrt{n+1}}$   $\frac{\sqrt{n}}{(-3)^{n-1}} = \lim_{n \to \infty} 3\sqrt{\frac{n}{n+1}} = 3 \Rightarrow$  *Conclusive* (div.)  
\n(d) 
$$
\sum_{n=1}^{\infty} \frac{\sqrt{n}}{1+n^2}
$$
  $\lim_{n \to \infty} \frac{\sqrt{n+1}}{1+\sqrt{n+1}} = 1 \Rightarrow$  *in Conclusive*

For all the questions above, compute lem  $\frac{a_{n+1}}{a_n}$